## **Créer un pad**

Dans l'interface [Zourit](https://zourit.net/services), cliquez sur "Mes pads".

From: <https://doc.zourit.net/>- **Doc, doc Zourit ?**

Permanent link: **<https://doc.zourit.net/doku.php?id=outils:pads:creer&rev=1585648489>**

Last update: **2020/04/01 21:46**

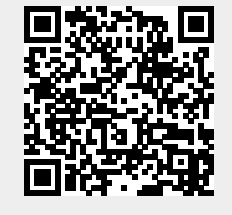